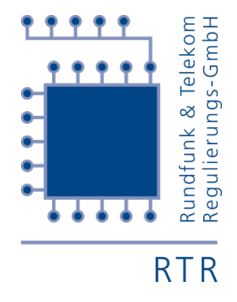

# RTR Opendata REST documentation

### RTR-GmbH

Version 1.0.0, 2016-11-03

# **Table of Contents**

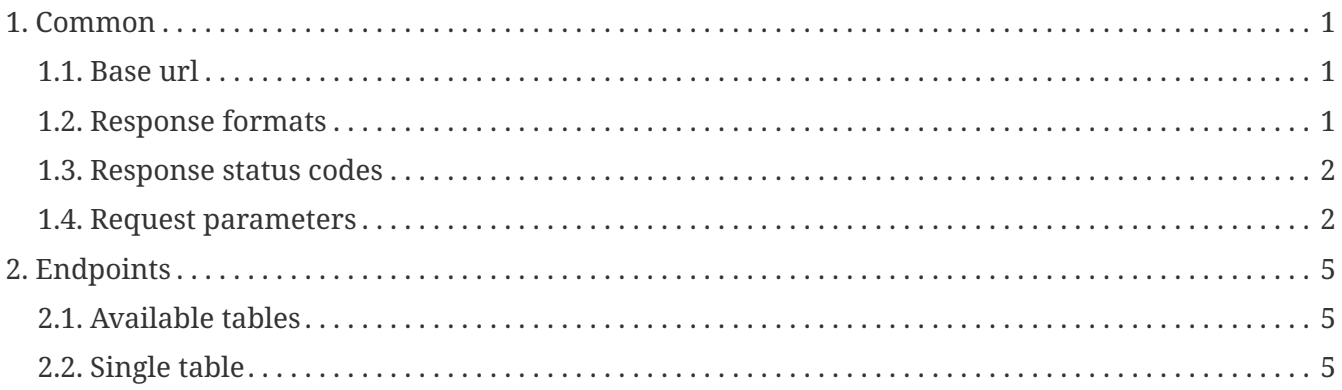

# <span id="page-2-0"></span>**1. Common**

This document outlines the usage of RTR Opendata information and the corresponding API.

A description of properties common to all endpoints is followed by individual, more in depth [explanations.](#page-6-0)

Occurrences of <> need to be replaced by their actual values.

## <span id="page-2-1"></span>**1.1. Base url**

The RTR Opendata API is available at <https://data.rtr.at/api/v1/tables> (from now on referred to as  $\langle$ base\_url>).

## <span id="page-2-2"></span>**1.2. Response formats**

All endpoints support returning data in JSON (default if nothing specified) or in XML format. The [single table data endpoint](#page-8-0) additionally allows for CSV formatting.

The response's format can be controlled by appending the request url with .json, .xml or .csv for JSON, XML or CSV respectively.

However, in general it will have status, message, timestamp and data fields, where

status is set to the http status code

message is a human readable string describing the status

timestamp is the date/time the server processed the request (formatted as ISO 8601)

data additional response data

version some [endpoints](#page-6-0) add the optional version-field, specifying which version of the data set was (automatically) selected. If no version for this table is available this will be null, otherwise contains an object with id (version number - an integer) and published fields (datetime the data was released - formatted as ISO 8601)

## **1.2.1. JSON**

```
{
    "message" : "OK",
    "status" : 200,
    "timestamp" : "2016-07-01T10:00:00+02:00",
    "data" : [..]
}
```
## **1.2.2. XML**

Will always return a root object ResponseWrapper with the fields as child nodes. If the data-field contains an array value, each entry will be encapsulated by a separate data-node:

```
<ResponseWrapper>
    <message>OK</message>
    <status>200</status>
    <timestamp>2016-07-01T10:00:00+02:00/timestamp>
    <data>
      ..
    </data>
    <data>
      ..
    </data>
    ..
</ResponseWrapper>
```
## <span id="page-3-0"></span>**1.3. Response status codes**

Successful requests return a **200** http status code and the requested data.

Should a problem occur whilst processing the request, a non-200 status code is returned together with a JSON object containing the status code, a string description and the timestamp ([see above](#page-2-2)).

Specifically:

**400** status code: The user made a bad request to the server (e.g. invalid parameter)

**404** status code: A resource (e.g. table) or path could not be found

**503** status code: The client has made too many requests to the REST-interface and has exceeded the rate limit

## <span id="page-3-1"></span>**1.4. Request parameters**

Should an endpoint accept parameters further specifying the desired data, shall they be provided by optionally adding a query string (with name/value pairs) to the GET request.

Such a string has the form: ?name\_1=value\_1(&<name\_x>=<value\_x>)\*

where  $\langle$ name\_x $\rangle$  specifies the parameter's name and  $\langle$ value\_x $\rangle$  its content. The syntax  $($ ..)\* means that everything encompassed by the parenthesis may be repeated 0 or more times.

Further, should the url and its values be url-encoded to escape special characters.

### **1.4.1. Pagination**

Pagination of result entries can be achieved by providing the page and size parameters.

#### **Page**

The page filter selects which page should be shown. Valid values are 0 or greater. Default (if not present): 0 E.g. to select the first page set this filter to 0.

**NOTE** Requires the size filter to be present and greater than 0

#### **Size**

The size filter defines the maximum number of objects that should be returned by a single request (on a single page).

Valid values are 0 or greater.

Default (if not present): 0

A value of 0 means that no size limit will be applied and all available entries will be returned (e.g. for download). The page filter will be ignored in this case.

#### **Example**

Default request (page 0, size 0) - returns all available objects from table plz

\$wget https://data.rtr.at/api/v1/tables/plz

equal to

\$wget https://data.rtr.at/api/v1/tables/plz?size=0&page=0

Page/Size request (page 1, size 25) - returns up to 25 objects on the second page (Objects 26-50)

\$wget https://data.rtr.at/api/v1/tables/plz?page=1&size=25

#### <span id="page-4-0"></span>**Custom parameters**

Any other name (except for page and size) may be used as a parameter as long as they are listed under columns in the [description endpoint.](#page-6-3)

The default operation to compare values is the exact match. E.g. if one were to filter for  $\langle$ field $\rangle$  =  $\langle$ value $\rangle$ , she would receive only elements where  $\langle$ field $\rangle$  is equal to <value> (alias for **eq\_** - see below) However, it is possible to use other methods of comparison by applying a prefix:

**eq\_** Filter all values that are precise matches to <value> (Default - eq  $\langle$  parameter> is identically to the no prefix  $\langle$  parameter>) **neg** Filter all values that are not precise matches to <value> **null\_** Filter all values that are null. value should not be present. (e.g. only null <field> or null <field>=) **nnull\_** Filter all values that are not null. value should not be present. (e.g. only nnull\_<field> or nnull\_<field>= **lt\_** Filter all values lower than <value> **lte\_** Filter all values lower than or equal to <value> **gt\_** Filter all values greater than <value> **gte\_** Filter all values greater than or equal to <value> **lk\_** Filter all values like <value> (Wildcards may be set by including \*)

Filtering is case-insensitive. E.g. A value of B\*e would match Be, Bee, Binge or bee, but not Bees

If multiple filters with different prefixes are present, they are logically interconnected by ANDs. E.g. By supplying gt\_count=5 and lt\_count=8, one would receive all entries where count ranges between 5 and 8 (either 6 or 7).

#### **Example**

Filter table plz on columns plz greater than 2000 and less than 3000

\$wget https://data.rtr.at/api/v1/tables/plz?gte\_plz=2000&lt\_plz=3000

# <span id="page-6-0"></span>**2. Endpoints**

Description of available endpoints for RTR Opendata REST API.

## <span id="page-6-1"></span>**2.1. Available tables**

Url: <br/>base\_url> Format: <br />base\_url>.json, <br />base\_url>.xml **Parameter:** None **Description:** Shows a list of all available tables the REST interface is aware of.

## **2.1.1. Example**

### **Request**

\$wget https://data.rtr.at/api/v1/tables/

#### **Response**

```
{
   "message" : "OK",
    "status" : 200,
   "timestamp" : "2016-11-03T14:08:35+01:00",
   "data" : ["MedKFTGAmpelliste","MedKFTGBekanntgabe","MedienAGG",...,"skp","tkSTS",
"tk_frequenzen"]
}
```
## <span id="page-6-2"></span>**2.2. Single table**

Url: <br />base\_url>/<name> (<table\_url>) Where <name> is the name of a table returned by the [available tables endpoint](#page-6-1).

## <span id="page-6-3"></span>**2.2.1. Description**

**Url:** <table\_url>/description

Format: <br/>base\_url>/<name>/description.json, <br/> <br/>base\_url>/<name>/description.xml

**Parameter:** Language selection

The language of the response data may be requested by providing a Accept-Language header or by supplying a lang url parameter.

**NOTE** A url parameter, if present, will supersede the Accept-Language header

**Description:** Retrieve general and translated information for this data set (Meta information, available columns, ..)

#### **Response fields**

**metadata:** List of meta informations for this table Specific values depend on the data set, but are in general objects with two fields:

- "name": Designation of this meta information
- "content": Content/Value of this meta information

#### **columns:** List of available data columns:

Specific values depend on the data set, but are of the general shape "key": column\_record. These <key> 's may be used for filtering where applicable as specified in [custom parameters.](#page-4-0) A single column record contains two fields:

- "name": Translated column name
- "description": Translated column description

**table:** Translated table name **description:** Translated table description

#### **Example**

#### **Request**

\$wget https://data.rtr.at/api/v1/tables/plz/description

```
Response
```

```
{
    "message": "OK",
    "status": 200,
    "timestamp": "2016-10-19T16:14:08+02:00",
    "data": {
      "metadata": [
        {
           "name": "Kategorie",
           "content": "Verkehr und Technik, Verwaltung und Politik"
        },
...
        {
           "name": "Datenverantwortliche Stelle - E-Mailkontakt",
           "content": "rtr@rtr.at"
        }
      ],
      "columns": {
        "plz": {
           "name": "plz",
           "description": "Numerische Bezeichnung der Postleitzahl"
        },
...
        "postfach": {
           "name": "postfach",
           "description": "mögliche Adressierung von Postfächern der PLZ"
        }
      },
      "table": "Postleitzahlen"
    }
}
```
### <span id="page-8-0"></span>**2.2.2. Data**

**Url:** <table\_url>

Format: <br/>base\_url>/<name>.json, <table\_url>/<name>.xml, <br/> <br/>base\_url>/<name>.csv **Parameter:** All parameters as described in [the requests parameters section](#page-3-1) **Description:** Show data for this table

#### **Example**

Get all information

#### **Request**

\$wget https://data.rtr.at/api/v1/tables/plz/

```
Response
```

```
{
    "message": "OK",
    "status": 200,
    "timestamp": "2016-11-03T14:14:30+01:00",
    "data": [
      {
         "plz": 1000,
        "ort": "Wien",
        "bundesland": "W",
        "gueltigab": "2009-08-01",
        "gueltigbis": null,
        "plztyp": "PLZ-Postfach",
        "internextern": "extern",
        "adressierbar": "Nein",
        "postfach": "Ja"
      },
      {
        "plz": 1004,
        "ort": "Wien",
        "bundesland": "W",
        "gueltigab": "1966-01-01",
        "gueltigbis": null,
        "plztyp": "InteressentenPLZ",
        "internextern": "extern",
        "adressierbar": "Nein",
        "postfach": "Ja"
      },
...
      {
        "plz": 9992,
        "ort": "Iselsberg-Stronach",
        "bundesland": "T",
        "gueltigab": "2009-07-01",
        "gueltigbis": null,
        "plztyp": "PLZ-Adressierung",
        "internextern": "extern",
        "adressierbar": "Ja",
        "postfach": "Nein"
      }
    ],
    "version": {
      "id": 132,
      "published": "2016-08-23T17:07:00+02:00"
    }
}
```
Get all data where plz=2424

#### **Request**

\$wget https://data.rtr.at/api/v1/tables/plz?plz=2424

#### **Response**

```
{
    "message": "OK",
    "status": 200,
    "timestamp": "2016-11-03T14:18:34+01:00",
    "data": [
      {
         "plz": 2424,
        "ort": "Zurndorf",
        "bundesland": "B",
        "gueltigab": "1966-01-01",
        "gueltigbis": null,
        "plztyp": "PLZ-Adressierung",
        "internextern": "extern",
        "adressierbar": "Ja",
        "postfach": "Ja"
      }
    ],
    "version": {
      "id": 132,
      "published": "2016-08-23T17:07:00+02:00"
    }
}
```
### **2.2.3. Versions**

**Url:** <table\_url>/versions **Format:** <br />base\_url>/<name>/versions.xml **Parameter:** None **Description:** List available version information

#### **Response fields**

List of objects with values: **idVersion:** ID of version **published:** Publish date

#### **Request**

```
  $wget https://data.rtr.at/api/v1/tables/plz/versions
```
#### **Response**

```
{
    "message": "OK",
    "status": 200,
    "timestamp": "2016-11-03T14:19:38+01:00",
    "data": [
      {
        "idVersion": "132",
        "published": "2016-08-23T17:07:00+02:00"
      }
    ],
    "version": {
      "id": 132,
      "published": "2016-08-23T17:07:00+02:00"
    }
}
```
### **2.2.4. Distinct**

#### **Url:** <table\_url>/distinct

Format: <br />base\_url>/<name>/distinct.json,<table\_url>/<name>/distinct.xml

**Parameter:** By providing one or more parameter without a value queries the interface for all distinct values for this column (?name\_1(&name\_x)).

All parameters as described in [the custom parameters section](#page-4-0) may be used to limit and filter the results.

**Description:** Show unique values for this table and filter settings

**NOTE**

By requesting page with a size greater than 0, the endpoint returns the number of pages this data set would fill in regards to pagination.

#### **Example**

Get all distinct values for bundesland and plztyp

#### **Request**

\$wget https://data.rtr.at/api/v1/tables/plz/distinct?bundesland&plztyp

```
Response
```

```
{
    "message": "OK",
    "status": 200,
    "timestamp": "2016-11-03T14:20:50+01:00",
    "data": {
      "plztyp": [
        "FeldPLZ",
        "InteressentenPLZ",
        "PLZ-Adressierung",
        "PLZ-Historisch",
        "PLZ-Postfach"
      ],
      "bundesland": [ "B", "K", "N","O", "Sa", "St", "T", "V", "W" ]
    },
    "version": {
      "id": 132,
      "published": "2016-08-23T17:07:00+02:00"
   }
}
```
Get all distinct values for plz and ort where plz>9990

#### **Request**

\$wget https://data.rtr.at/api/v1/tables/plz/distinct?ort&gt\_plz=9990

```
Response
```

```
{
    "message": "OK",
    "status": 200,
    "timestamp": "2016-11-03T14:29:01+01:00",
    "data": {
      "ort": [
        "Dölsach",
        "Iselsberg-Stronach"
      ],
      "plz": [
        9991,
        9992
      ]
    },
    "version": {
      "id": 132,
      "published": "2016-08-23T17:07:00+02:00"
    }
}
```
By requesting the distinct value for page whilst setting size=1 one can find out how many data sets are available for this table.

To get the total count of records of table plz check the page value of the result.

#### **Request**

```
  $wget https://data.rtr.at/api/v1/tables/plz/distinct?size=1&page
```

```
Response
```

```
{
    "message": "OK",
    "status": 200,
    "timestamp": "2016-11-03T14:31:50+01:00",
    "data": {
      "page": [
        2652
      ]
    },
    "version": {
      "id": 132,
      "published": "2016-08-23T17:07:00+02:00"
    }
}
```
By applying one or more filter expressions to the previous example one can find out how many data sets are available for a filtered table.

Get the count of records of table plz where adressierbar=Ja

#### **Request**

\$wget https://data.rtr.at/api/v1/tables/plz/distinct?size=1&page&adressierbar=Ja

#### **Response**

```
{
    "message": "OK",
    "status": 200,
    "timestamp": "2016-11-03T14:33:55+01:00",
    "data": {
      "page": [
        2218
      ],
      "adressierbar": [
        "Ja"
      ]
    },
    "version": {
      "id": 132,
      "published": "2016-08-23T17:07:00+02:00"
    }
}
```